# **Week 14: The travelling salesperson problem (TSP)**

# Robin T. Bye

# 25th April 2017

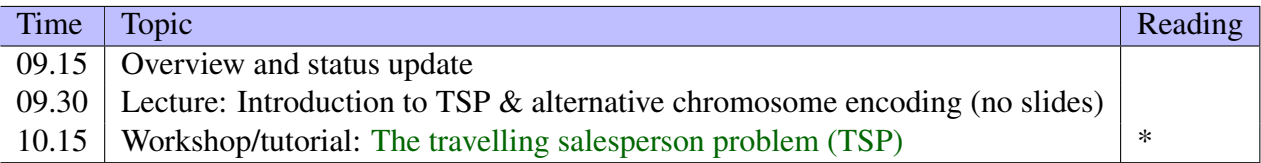

\* Please read and follow the instructions given in the workshop documents *before* coming to class!

Date for workshop: Tuesday 25 April

Data files for two TSPs:

- [wi29info.txt](Week3/wi29info.txt)
- [wi29.txt](Week3/wi29.txt)
- [dj38info.txt](Week3/dj38info.txt)
- [dj38.txt](Week3/dj38.txt)

This PDF document is available in an HTML version at [http://www.hg.schaathun.](http://www.hg.schaathun.net/FPIA/week14.html) [net/FPIA/week14.html](http://www.hg.schaathun.net/FPIA/week14.html).

# **Contents**

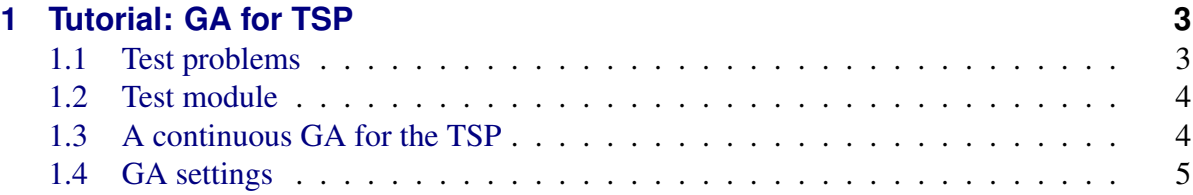

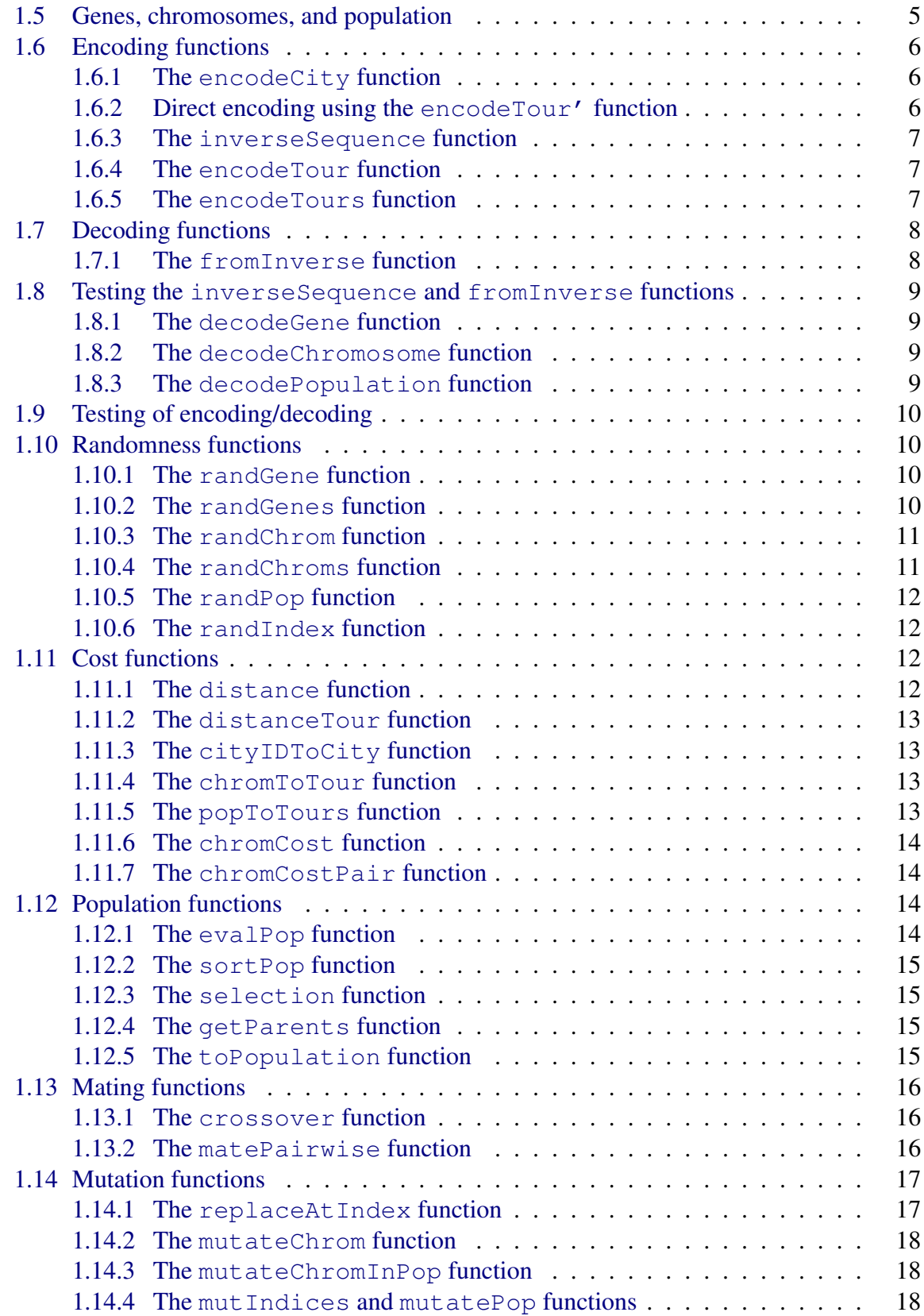

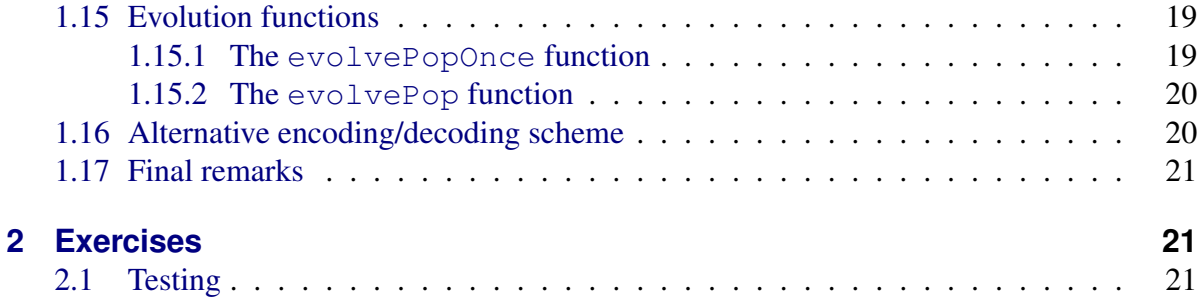

# <span id="page-2-0"></span>**1 Tutorial: GA for TSP**

In this tutorial, we will implement an integer-based GA for TSP based on the continuous GA that we implemented previously. A lot of the continuous GA code can be reused as is or just slightly modified. Therefore, this tutorial will necessarily contain much of the same information as the tutorial on the continuous GA.

The purpose of this GA is solve problems that are formulated as TSPs. That is, given a set of cities in the Euclidean 2D space, starting at any city, the GA should find the shortest connected path visiting all cities exactly once before returning the original city. A chromosome should represent a candidate solution, that is, a sample permutation (sequence of cities). We will assume that *n* cities are labeled as natural numbers,  $1, 2, \ldots, n$ . For example, for  $n = 7$  cities, a candidate solution could be given by  $[4, 6, 2, 7, 3, 1, 5]$ . The cost function is the total distance travelled when visiting the cities of such a permutation.

However, because a TSP tour cannot include repeated cities, ordinary crossover and mutation will not work, because these genetic operations may introduce duplicates in offspring. There are several ways to fix this problem. For example, we can write specialised crossover and mutation methods that checks if duplicates will occur and avoids it (e.g., the PMX method). Here, we will use the method from a paper by [Üçoluk](#page-22-0) [\(2002\)](#page-22-0), where a one-to-one relationship between a permutation and its inverse is presented. The inverse is allowed to have duplicates. Therefore, we can encode our chromosomes as the inverse of the permutations they represent, and use our ordinary crossover and mutation methods as before. To evalute the total distance travelled (cost), we must decode chromosomes to permutations and use a distance function on the resulting permutation.

# <span id="page-2-1"></span>**1.1 Test problems**

We will implement a GA for TSP using the alternative chromosome encoding proposed in [Üçoluk](#page-22-0) [\(2002\)](#page-22-0) and try to solve the following TSPs (taken from [www.math.uwaterloo.ca/tsp/world/countries.html\)](http://www.math.uwaterloo.ca/tsp/world/countries.html):

• 29 cities in Western Sahara:

- [wi29info.txt:](Week3/wi29info.txt) Information about problem and list of cities with (x,y) coordinates.
- $-$  [wi29.txt](Week3/wi29.txt) Stripped file with list of cities with  $(x,y)$  coordinates only.
- 38 cities in Djibouti:
	- [dj38info.txt:](Week3/dj38info.txt) Information about problem and list of cities with (x,y) coordinates.
	- $-$  [dj38.txt](Week3/dj38.txt) Stripped file with list of cities with  $(x,y)$  coordinates only.

For motivation, we will run an informal competition to see who manages to get the shortest TSP distance..!

You should place both the stripped files in the same directory as your Haskell module.

# <span id="page-3-0"></span>**1.2 Test module**

To show how you can read in the test data, we first provide a test module that can be used later when you have finished the implementation of your TSP GA:

```
1 module TestTSPGA where
2
3 import TSPGA
4 import Data.List (sort)
5 import System.Random (newStdGen)
6
7 main :: IO ()
8 \text{ main} = \text{do}9 contents <- readFile "wi29.txt"
10 let s = map words (lines contents)
11 let cities = map stringsToCity s
```
This test module makes use of a helper function:

<sup>1</sup> stringsToCity :: [**String**] -> City  $2 \text{ stringsToCity}$   $[c, x, y] = (read c, (read x, read y))$ 

The function stringsToCity converts a list of three strings of the format [cityid, xpos, ypos] to a City.

# <span id="page-3-1"></span>**1.3 A continuous GA for the TSP**

We begin by creating a module  $TSPGA$ . hs for our code:

<sup>1</sup> **module** TSPGA **where**

# <span id="page-4-0"></span>**1.4 GA settings**

Before we proceed, it is useful to add some GA parameter settings to the top of our file so that they can easily be found and tweaked when we will test the GA later. We adopt the terminology used in class and in [Haupt & Haupt](#page-22-1) [\(2004\)](#page-22-1) and define the following parameters with some default settings:

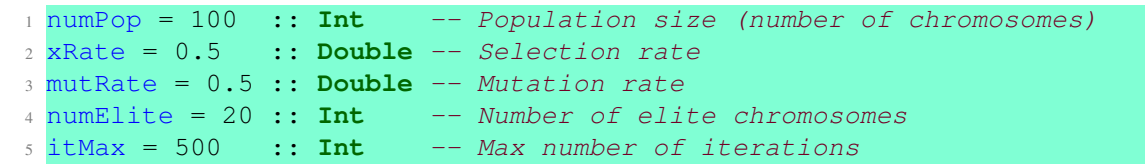

Note that these settings may be good or bad, and you will likely need to experiment to obtain good solutions.

### <span id="page-4-1"></span>**1.5 Genes, chromosomes, and population**

In the following, we will assume that a gene is an integer that encodes a single number in an inverse sequence corresponding to a permutation, and that a chromosome is a list of genes that encodes the complete sequence.

The total number of (encoding) variables, numVar, is equal to the number of cities in t test problem we will try to solve:

numVar =  $29$  :: Int -- replace with length of a list of cities

This number tells us how many genes are required in each chromosome. Here, we have hardcoded the number to suit the Djibouti problem with 29 cities, and you must change it to 38 if solving the Western Sahara problem.

Next, we need to know the number of chromosomes numKeep to keep between generations. This number is a fraction (the selection rate xRate) of the population size numPop and should be rounded up to the nearest even number to simplify the mating procedure:

```
1 numKeep | numKeep'' > numPop = numPop - numPop 'mod' 2
2 \quad | numKeep'' < 2 = 23 | otherwise = numKeep''
4 where numKeep'' = numKeep' + numKeep' 'mod' 2
5 numKeep' = ceiling $ xRate * fromIntegral numPop :: Int
```
For example, for numPop = 100 and xRate = 0.5, we get numKeep = 50. Some cases are introduced for safety to ensure numKeep is always greater than or equal to 2, and always smaller than or equal to numPop.

We also need to determine the number of chromosomes to mutate, numMut, which is a fraction (the mutation rate mutRate) of the population size, and must be rounded up to nearest integer:

<sup>1</sup> numMut = **ceiling** \$ mutRate \* **fromIntegral** numPop :: **Int**

For numPop =  $40$  and mutRate =  $0.1$ , we get numMut =  $4$ .

Finally, we define some type aliases for readability and debugging purposes:

```
type CityID = Int -- city id
2 type Position = (Double, Double) -- city position (x, y)
3 type City = (CityID, Position) -- (city id, x-coordinate, y-coordinate)
4 type Gene = CityID -- integer<br>5 type Chromosome = [Gene] -- list of genes
5 type Chromosome = [Gene]
6 type Population = [Chromosome] -- list of chromosomes
```
A CityID is an integer representing a city, whilst Position is a tuple consisting of the  $x$ and y coordinates of a city in a Euclidean space. A City is a tuple consisting of a CityID and the Position of that city. We simply let a Gene be a CityID, a Chromosome a list of Gene, and a Population a list of Chromosome.

The variables (city IDs) are constrained as

```
1 pLo = 1 :: CityID
2 pHi = numVar :: CityID
```
whilst we let the genes have the same constraints.

```
1 gLo = pLo :: CityID
2 \text{ gHi} = \text{ pHi} :: CityID
```
The reason we have the same constraints on the genes is that the inverse sequence (an encoded chromosome) of a permutation will contain only (some of) the same numbers as those of the permutation. Note that if we planned to use some other encoding scheme, we would have to change gLo and gHi accordingly.

## <span id="page-5-0"></span>**1.6 Encoding functions**

#### <span id="page-5-1"></span>**1.6.1 The encodeCity function**

We need a function encodeCity to encode a City as a Gene:

```
1 encodeCity :: City -> Gene
2 encodeCity (cityID, cityPos) = cityID
```
#### <span id="page-5-2"></span>**1.6.2 Direct encoding using the encodeTour' function**

If we encode a TSP tour (list of cities) directly to a chromosome, we could use the function encodeTour':

```
1 encodeTour' :: [City] -> Chromosome
2 encodeTour' = map encodeCity
```
However, as we have discussed already, this would cause problems with repeated cities when performing ordinary crossover and mutation.

#### <span id="page-6-0"></span>**1.6.3 The inverseSequence function**

Instead, we implement a function inverseSequence that creates a sequence of numbers representing a permutation:

```
1 -- Inverse sequence representing a permutation
2 -- This sequence allows repetitive values and hence is robust under ordinary
3 -- (n-point) crossover. There is a one-to-one mapping from ordinary permutation
4 -- representation to the inversion sequence representation.
5 -- Source: http://www.ceng.metu.edu.tr/~ucoluk/research/publications/tspnew.pdf
6 inverseSequence :: [CityID] -> [Int]
7 inverseSequence cs = inverseSequence' cs ns
8 where ns = [1..length cs]
\overline{Q}10 inverseSequence' :: [CityID] -> [Int] -> [Int]
11 inverseSequence' cs [j] = [length $ filter (> j) $ takeWhile (/= j) cs]
12 inverseSequence' cs (j:js) = inverseSequence' cs [j] ++ inverseSequence' cs js
```
This sequence is allowed to have duplicates. Later, we implement a from Inverse function to get back to a permutation from such an inverse sequence.

#### <span id="page-6-1"></span>**1.6.4 The encodeTour function**

To encode a TSP tour (permuation of cities) as an inverse sequence in the chromosome, we compose a function consisting of inverseSequence and the direct encoding function encodeTour':

```
1 -- Encode a tour (permutation of cities) as an inverse sequence
2 encodeTour :: [City] -> Chromosome
3 encodeTour = inverseSequence . encodeTour'
```
#### <span id="page-6-2"></span>**1.6.5 The encodeTours function**

Finally, the encodeTours function encodes a list of tours as a list of inverse sequences:

```
1 encodeTours :: [[City]] -> Population
```

```
2 encodeTours = map encodeTour
```
# <span id="page-7-0"></span>**1.7 Decoding functions**

In addition to encoding functions, we also need decoding functions able to convert back from inverse sequences contained in chromosomes back to TSP tours (permutations).

#### <span id="page-7-1"></span>**1.7.1 The fromInverse function**

We define a from Inverse function that converts an inverse sequence to a permutation:

```
1 -- Convert inverse sequences generated with inverseSequence to permutations
2 -- Source: http://www.ceng.metu.edu.tr/~ucoluk/research/publications/tspnew.pdf
3 fromInverse :: [Int] -> [Int]
4 fromInverse inv = map snd $ filter ((>0) . fst) $ sort $ zip permpos [0..]
5 where permpos = updatePosMany inv0 pos0 i n
6 inv0 = 0 : inv
7 pos0 = take (length inv0 + 1) $ repeat 0
8 i = length inv
9 \t n = i
```
It is slightly hard work to implement the fromInverse function based on the second iterative algorithm in [Üçoluk](#page-22-0) [\(2002\)](#page-22-0), and a number of helper functions are required (you may be able to do this in a simpler way yourself):

```
1 -- Helper functions to fromInverse
2 updatePosMany :: [Int] -> [Int] -> Int -> Int -> [Int]
3 updatePosMany inv pos i n
4 \vert i \rangle \vert i \rangle \vert5 | otherwise = updatePosMany inv (updatePos inv pos i n) (i - 1) n
6
7 updatePos :: [Int] -> [Int] -> Int -> Int -> [Int]
8 updatePos inv pos i n = updatePosi inv (updatePosmMany inv pos (i + 1) n i) i
Q10 updatePosi :: [Int] -> [Int] -> Int -> [Int]
11 updatePosi inv pos i = replaceAtIndex i (inv!!i + 1) pos
12
13 updatePosmMany :: [Int] -> [Int] -> Int -> Int -> Int -> [Int]
14 updatePosmMany inv pos m n i
15 | m == n = updatePosm inv pos m i
16 | m > n = updatePosmMany inv (updatePosm inv pos m i) (m - 1) n i
17 | otherwise = updatePosmMany inv (updatePosm inv pos m i) (m + 1) n i
18
19 updatePosm :: [Int] -> [Int] -> Int -> Int -> [Int]
20 updatePosm inv pos m i
21 | pos!!m \geq \text{inv}! \text{ i} + 1 = \text{replaceAtIndex } m \text{ (pos)! } m + 1 \text{) } pos
22 | otherwise = pos
```
#### <span id="page-8-0"></span>**1.8 Testing the inverseSequence and fromInverse functions**

We can test the inverseSequence and fromInverse functions on two permutations  $p_1$ and  $p_2$  with corresponding inverse sequences  $i_1$  and  $i_2$ , respectively, given in Uçoluk [\(2002\)](#page-22-0):

 $p_1 = [5, 7, 1, 3, 6, 4, 2] \leftrightarrow i_1 = [1, 5, 2, 3, 0, 1, 0]$  (1)

$$
p_2 = [4, 6, 2, 7, 3, 1, 5] \leftrightarrow i_2 = [5, 2, 3, 0, 2, 0, 0]
$$
\n
$$
(2)
$$

Example usage in ghci:

```
1 * TSPGA > let perm1 = [5, 7, 1, 3, 6, 4, 2]2 \times TSPGA > let perm2 = [4,6,2,7,3,1,5]
3 *TSPGA> let invseq1 = inverseSequence perm1
4 *TSPGA> let invseq2 = inverseSequence perm2
5 *TSPGA> invseq1
6 [2,5,2,3,0,1,0]
7 *TSPGA> invseq2
8 [5, 2, 3, 0, 2, 0, 0]9 *TSPGA> let perm1' = fromInverse invseq1
10 \times TSPGA> let perm2' = fromInverse invseq2
11 *TSPGA> perm1'
12 [5, 7, 1, 3, 6, 4, 2]13 *TSPGA> perm2'
14 [4,6,2,7,3,1,5]
```
#### <span id="page-8-1"></span>**1.8.1 The decodeGene function**

There is no way to decode a gene by itself, since a gene is a number in an inverse sequence in which the elements depend on each other. We need to decode an entire chromosome to find the permutation it represent; we cannot decode separate genes. Also, there is no need for a decodeGene function. Hence, this function is not implemented.

#### <span id="page-8-2"></span>**1.8.2 The decodeChromosome function**

To decode a Chromosome, we just call the fromInverse function:

```
1 decodeChromosome :: Chromosome -> [CityID]
2 decodeChromosome = fromInverse
```
#### <span id="page-8-3"></span>**1.8.3 The decodePopulation function**

To decode an entire population (list of chromosomes) of chromosomes, we just map the decodeChromosome function over the population:

```
1 decodePopulation :: Population -> [[CityID]]
2 decodePopulation = map decodeChromosome
```
## <span id="page-9-0"></span>**1.9 Testing of encoding/decoding**

Example functionality in ghci:

```
1 * TSPGA > let c1 = (1, (0, 0)) :: City2 \times \text{TSPGA} > 1et c2 = (2, (1, 1)) :: City
3 \times TSPGA > let c3 = (3, (1, 2)) :: City
4 *TSPGA> let c4 = (4, (2, 1)) :: City
5 \times \text{TSPGA} > let tour1 = [c1, c2, c3, c4]6 \times TSPGA> let tour2 = [c2, c3, c1, c4]
7 \times TSPGA > let tour3 = [c3, c1, c2, c4]8 \times TSPGA> let tour4 = [c4,c1,c3,c2]
9 *TSPGA> let tours = [tour1,tour2,tour3,tour4]
10 *TSPGA> let pop = encodeTours tours
11 *TSPGA> pop
12 [0,0,0,0], [2,0,0,0], [1,1,0,0], [1,2,1,0]13 *TSPGA> decodePopulation pop
14 [1,2,3,4], [2,3,1,4], [3,1,2,4], [4,1,3,2]]
```
# <span id="page-9-1"></span>**1.10 Randomness functions**

Randomness is vital for a GA, e.g., to create a random initial population, a random crossover point, a random mutation, and so on. We will use two functions from the System.Random library to implement the functions we need for randomness, namely StdGen and randomR:

```
1 import System.Random (StdGen, randomR)
```
It will be convenient to have functions for generating random genes, chromosomes, and populations; and also for generating a random index (e.g., a crossover point) in a list.

Note that the reason we also return a StdGen in many or most of the functions dealing with randomness is so that we can repeatedly apply them, e.g., in a genetic evolution. In such cases, we need to pass on a StdGen for the next function calls.

#### <span id="page-9-2"></span>**1.10.1 The randGene function**

The randGene function generates a random number of type Gene in the range  $[g_{low}, g_{high}]$ :

```
1 randGene :: StdGen -> (Gene, StdGen)
2 randGene q = (value, q')3 where (value, g') = randomR (gLo, gHi) g
```
#### <span id="page-9-3"></span>**1.10.2 The randGenes function**

The randGenes function uses the randGene function to generate a list of random genes with length n:

```
1 -- Create a list with n random genes
2 randGenes :: Int -> StdGen -> ([Gene], StdGen)
3 randGenes 0 g = ([], g)
4 randGenes n q =
5 let (value, g') = randGene g
6 (restOfList, q'') = randGenes (n-1) q'
7 in (value:restOfList, g'')
```
For convenience, we also implement a version of this function, randGene', that does not return StdGen:

```
1 -- Create a list with n random genes, do not return StdGen
2 randGenes' :: Int -> StdGen -> [Gene]
3 randGenes' n g = take n $ randomRs (gLo, gHi) g
```
#### <span id="page-10-0"></span>**1.10.3 The randChrom function**

The randChrom and randChrom' functions are identical to randGenes and randGenes', respectively, except that they return a Chromosome instead of a list of genes [Gene]:

```
1 -- Random chromosome with n genes
2 randChrom :: Int -> StdGen -> (Chromosome, StdGen)
3 randChrom n g = randGenes n g
4
5 -- Random chromosome with n genes, do not return StdGen
6 randChrom' :: Int -> StdGen -> Chromosome
7 randChrom' n g = randGenes' n g
```
#### <span id="page-10-1"></span>**1.10.4 The randChroms function**

The randChroms function uses the randChrom function to generate a list of cn random chromosomes, each with length qn:

```
1 -- Create a list with cn random chromosomes with gn genes
2 randChroms :: Int -> Int -> StdGen -> (Population, StdGen)
3 randChroms 0 g = ([1, g)]4 randChroms cn qn q =
5 let (value, g') = randChrom gn g
6 (restOfList, q') = randChroms (cn-1) qn q'7 in (value:restOfList, g'')
```
Again, we can also define a randChrom' function that does the same thing as randChrom but does not return at StdGen:

```
1 randChroms' :: Int -> Int -> StdGen -> Population
2 randChroms' cn gn g = chunksOf gn values
3 where values = randGenes' (cn * gn) g
```
This function requires the use of the function chunksOf in the Data.List.Split library:

<sup>1</sup> **import** Data.**List**.Split (chunksOf)

That is, we first generate a large list of  $\text{cn} \times \text{cn}$  genes, and then we split that list into a list of sublists, each of length gn.

#### <span id="page-11-0"></span>**1.10.5 The randPop function**

The randPop function is just a special case of the randChroms function that generates a list of  $cn = numPop$  random chromosomes, each with  $qn = numVar$  genes:

```
1 -- Random population with numPop chromosomes with numVar genes
2 randPop :: StdGen -> (Population, StdGen)
```
<sup>3</sup> randPop = randChroms numPop numVar

And again, we can also define a randPop' function that does not return a StdGen if we want to:

```
1 -- Random population with numPop chromosomes with numVar genes,
2 -- do not return StdGen
3 randPop' :: StdGen -> Population
4 randPop' = randChroms' numPop numVar
```
### <span id="page-11-1"></span>**1.10.6 The randIndex function**

Finally, the randIndex function returns a random index of a list xs of length n in the closed interval  $[0, n - 1]$ :

```
1 -- Random index in a chromosome
2 randIndex :: StdGen -> [a] -> (Int, StdGen)
3 randIndex g xs = (ind, g')
4 where (ind, g') = randomR (0, length xs - 1) g
```
# <span id="page-11-2"></span>**1.11 Cost functions**

Before we proceed with implementing the core of the GA, namely operations such as selection, mating, mutation, and evolution, we need functions to evaluate the cost of chromosomes.

#### <span id="page-11-3"></span>**1.11.1 The distance function**

We begin with the distance function, which calculates the Euclidean distance between two cities in Euclidean 2D space:

```
1 distance :: City -> City -> Double
2 distance (c1, (x1, y1)) (c2, (x2, y2)) = sqrt $ (x2 - x1)^2 + (y2 - y1)^2
```
#### <span id="page-12-0"></span>**1.11.2 The distanceTour function**

The distanceTour function calculates the total distance of a TSP tour. We first connect the end city back to the starting city, and then use a helper function distanceTour' that adds up all the intercity distances:

```
1 -- Distance of a TSP tour
2 distanceTour :: [City] -> Double
3 distanceTour cs = distanceTour' cs'
4 where cs' = cs ++ [head cs]
5
6 -- Distance of a tour where the end city is not connected back to the beginning
7 distanceTour' :: [City] -> Double
8 distanceTour' [] = 0
9 distanceTour' [c1,c2] = distance c1 c2
10 distanceTour' (c1:c2:cs) = distance c1 c2 + distanceTour' (c2:cs)
```
#### <span id="page-12-1"></span>**1.11.3 The cityIDToCity function**

The cityIDToCity function looks up a CityID in a list of cities [City] and returns the city if it exists, otherwise it returns an error:

```
1 cityIDToCity :: [City] -> CityID -> City
2 cityIDToCity cities cityID = (cityID, stripMaybe cityPos)
3 where cityPos = lookup (cityID) cities
4 stripMaybe (Just cityPos) = cityPos
5 stripMaybe (Nothing) = error $ "City does not exist!"
```
#### <span id="page-12-2"></span>**1.11.4 The chromToTour function**

The chromToTour function uses the cityIDToCity function to look up each of the cities in a decoded chromosome to find the TSP tour (list of cities) that the chromosome corresponds to:

```
1 chromToTours :: [City] -> Chromosome -> [City]
2 chromToTours cities = map (cityIDToCity cities) . decodeChromosome
```
#### <span id="page-12-3"></span>**1.11.5 The popToTours function**

The popToTours function maps the chromToTour function over each of the chromosomes in a population to construct a list of TSP tours:

```
1 popToTours :: [City] -> Population -> [[City]]
2 popToTours cities = map (chromToTours cities)
```
#### <span id="page-13-0"></span>**1.11.6 The chromCost function**

We are now ready to find the cost of a chromosome, which is the total distance of the TSP tour that the chromosome encodes:

```
1 chromCost :: [City] -> Chromosome -> Double
2 chromCost cities = distanceTour . chromToTours cities
```
#### <span id="page-13-1"></span>**1.11.7 The chromCostPair function**

As we shall see later, it is convenient to store the evaluated cost of a chromosome together with the chromosome itself in a tuple. For example, if we have a population of such tuples, we can sort it in increasing order of cost (ranking), which is necessary for selection, where we typically want to select better chromosomes before worse ones.

We therefore define a new type

```
1 type ChromCost = (Double, Chromosome)
```
Next, we define a chromCostPair function to construct such tuples from a list of cities and the chromosome we want to evaluate:

```
1 chromCostPair :: [City] -> Chromosome -> ChromCost
2 chromCostPair cities c = (chromCost cities c, c)
```
### <span id="page-13-2"></span>**1.12 Population functions**

We now turn our attention to some functions dealing with an entire population of chromosomes. The functions below are used to evaluate the cost of each chromosome in a population (evalPop); to sort a population in increasing order of cost (sortPop); to select chromosomes apart from elite chromosomes to keep for next generation and to use for mating (selection); get a list of chromosomes to be used as parents for mating (getParents); and to convert a list of (cost, chromosome) pairs, [ChromCost], to type Population.

#### <span id="page-13-3"></span>**1.12.1 The evalPop function**

The evalPop function evaluates all of the chromosomes in a population by mapping the partial function chromCostPair cities over the population, where cities is a list of all the cities for the TSP and their Position. This is an example of partial function application, where we call a function with too few parameters and get back a partially applied function, that is, a function that takes as many parameters as we left out.

```
1 evalPop :: [City] -> Population -> [ChromCost]
2 evalPop cities = map (chromCostPair cities)
```
#### <span id="page-14-0"></span>**1.12.2 The sortPop function**

To sort a population, we can use the sort function from the Data.List library. We therefore add sort to our import statement:

```
1 import Data.List (elemIndex, sort)
```
The sortPop function is then implemented simply as

```
1 sortPop :: [ChromCost] -> [ChromCost]
2 sortPop = sort
```
Note that this works because when given a list of tuples (ChromCost is a (cost, chromosome) pair, or tuple), sort sorts the list by the first element of the tuples, namely the cost.

Of course, we could have used sort directly, however, implementing sortPop ensures correct types so it adds some safety to our code.

#### <span id="page-14-1"></span>**1.12.3 The selection function**

In addition to numElite elite chromosomes, a number of other chromosomes must be kept in the population for the next generation and also serve the role as parents for mating. There are several ways to select such chromosomes, including roulette wheel selection, tournament selection, random selection, etc. Here, we just take a fraction xRate (called the selection rate) of a sorted (ranked) population. The total number of elite chromosomes plus selected chromosomes should equal numKeep. A possible implementation of a selection function is given below:

```
selection :: [ChromCost] -> [ChromCost]
2 selection = take (numKeep - numElite) . drop numElite
```
#### <span id="page-14-2"></span>**1.12.4 The getParents function**

The getParents function returns the chromosomes to keep in the population for the next generation and to serve as parents. These chromosomes consists of the numElite best chromosomes in the population plus some chromosomes that are selected using the selection function above.

```
1 getParents :: [ChromCost] -> [ChromCost]
2 getParents pop = (take numElite pop) ++ selection pop
```
#### <span id="page-14-3"></span>**1.12.5 The toPopulation function**

For some of the genetic operations dealing with the population, it may be convenient not to have to handle a list of (cost, chromosome) pairs but just a list of chromosomes. We therefore define a function toPopulation to perform a conversion of a list of ChromCost to Population:

```
1 toPopulation :: [ChromCost] -> Population
2 toPopulation [] = []
3 toPopulation ((cost,chrom) : pop) = chrom : toPopulation pop
```
## <span id="page-15-0"></span>**1.13 Mating functions**

We are finally ready to begin implementing the core components of the GA, namely mating, mutation, and evolution. We begin with two function required for mating, the single point crossover function and the matePairwise function.

Note that because we are using inverse sequences for our encoded chromosomes, we can use the ordinary single-point crossover function and the mutation function defined previously for the continuous GA.

#### <span id="page-15-1"></span>**1.13.1 The crossover function**

The function crossover is used for mating with single point crossover:

<sup>1</sup> crossover :: **Int** -> Chromosome -> Chromosome -> Population <sup>2</sup> crossover cp ma pa = [**take** cp ma ++ **drop** cp pa, **take** cp pa ++ **drop** cp ma]

Given a crossover point  $cp$ , a mother chromosome ma, and a father chromosome pa, it returns two offspring, where one consists of the genes in ma and pa before and after cp, respectively, and the other consists of the remaining genes from ma and pa.

### <span id="page-15-2"></span>**1.13.2 The matePairwise function**

There are many ways to choose which chromosomes should mate to create offspring, e.g., we could randomly draw a mother and a father chromosome from a subpopulation consisting of the numKeep best chromosomes in a population. Here, we simply use pairwise mating in a recursive function called matePairwise, where chromosomes 1 and 2 mate, chromosomes 3 and 4 mate, and so forth. The resulting offspring is returned as a Population together with a StdGen, both in a tuple. The function requires several standard PRNGs. For this, we add the split function that comes with the System.Random library in our import:

```
1 import System.Random (StdGen, randomR, split, mkStdGen)
```
The implementation of matePairwise is given below:

```
1 matePairwise :: StdGen -> Population -> (Population, StdGen)
2 matePairwise q [ = ([ , q)3 matePairwise q [ma] = ( [ma], q)
```

```
4 matePairwise g (ma:pa:cs) = (offspring ++ fst (matePairwise g' cs), g'')
5 where (g', g'') = split g
(g'')', \Box = split g'7 cp = fst $ randIndex g''' ma
8 offspring = crossover cp ma pa
```
The two base cases say that an empty population should just return the empty list, and if the population only have a single chromosome, we should just clone it. The general case generates a random crossover point cp using the randIndex function and then calls the single point crossover function with cp and the first two chromosomes in the population to create two offspring. It then recursively repeats the process on the remainder of the population.

# <span id="page-16-0"></span>**1.14 Mutation functions**

Mutation involves changing a gene value to a new random value limited to  $q_{low}$  and  $q_{high}$ . The fraction (mutation rate) of chromosomes in the population that should mutate is called mutRate, and corresponds to the integer numMut. For example, for a population size of numPop ==  $100$  and a mutation rate of mutRate ==  $0.1$ , the number of chromosomes to mutate would be numMut  $== 10$ .

The necessary mutation functions are given below.

#### <span id="page-16-1"></span>**1.14.1 The replaceAtIndex function**

If we have a gene variable, or a list of genes (a chromosome), we cannot just change (overwrite) it as we likely would do in an imperative language, since data variables in a purely functional language like Haskell are immutable (they cannot change once defined). Instead, we must copy the data we need and put it together in a new data structure or variable. We therefore implement a helper function that can replace an item in a list at a particular index, namely the replaceAtIndex function below:

```
replaceAtIndex :: Int -> a -> [a] \rightarrow [a]2 replaceAtIndex n item ls = as ++ (item:bs) where (as, (b:bs)) = splitAt n ls
```
This function uses the splitAt function available in Prelude (so no need to import it) to split the list  $\text{ls}$  at the position n into two sublists as and (b:bs), where as are the first n elements in  $\text{ls}, \text{and } (\text{b:bs})$  are the remainding elements. The element b is then replaced with item and the pieces are put together again using the  $++$  function.

Example usage in ghci:

```
1 *ContinuousGA> replaceAtIndex 5 99 [0,1,2,3,4,5,6,7,8,9]
2 [0, 1, 2, 3, 4, 99, 6, 7, 8, 9]
```
#### <span id="page-17-0"></span>**1.14.2 The mutateChrom function**

The mutateChrom function mutates a randomly selected gene among its list of genes:

```
1 mutateChrom :: StdGen -> Chromosome -> (Chromosome, StdGen)
2 mutateChrom g chrom = (mutChrom, q2')
3 where (g1, g2) = split g
4 (nGene, g1') = randIndex g1 chrom
5 (mutGene, g2') = randGene g2
6 mutChrom = replaceAtIndex nGene mutGene chrom
```
An index nGene in the chromosome chrom is picked randomly. A new mutated gene mutGene at this index is then mutated using the randGene function. Finally, a new chromosome mutChrom that is identical to chrom except that the gene at index nGene has been mutated is returned.

#### <span id="page-17-1"></span>**1.14.3 The mutateChromInPop function**

The function mutateChromInPop mutates a chromosome at index n in population pop:

```
1 mutateChromInPop :: StdGen -> Int -> Population -> (Population, StdGen)
2 mutateChromInPop g n pop = (replaceAtIndex n mutChrom pop, g')
3 where (q', q'') = split q
4 (mutChrom, = mutateChrom q'' (pop!!n)
```
#### <span id="page-17-2"></span>**1.14.4 The mutIndices and mutatePop functions**

Finally, we need a function called mutatePop that given a list of indices, mutates all its chromosomes at those indices.

To randomly generate a list of indices, we create a function mutIndices:

```
1 mutIndices :: Population -> StdGen -> [Int]
```

```
2 mutIndices pop g = take numMut $ randomRs (numElite, length pop - 1) g
```
The function makes use of the randomRs function from the System.Random library, hence we add it to our import statement:

<sup>1</sup> **import System**.**Random** (**StdGen**, **randomR**, **randomRs**, **split**, **mkStdGen**)

The randomRs function produces an infinite list of random indices limited to lower and upper bounds given by it first argument. Here, the lower bound is numElite, because we do not want to mutate any of the elite chromosomes, and the upper bound is the index of the last chromosome in the population. Finally, we take only the first numMut indices from the infinite list.

Now that we have a a function to generate a list of random indices for the chromosomes that shall be mutated, we can implement a recursive mutatePop function:

```
1 mutatePop :: StdGen -> [Int] -> Population -> (Population, StdGen)
2 mutatePop g [ ] = ([ ], g)3 mutatePop g [] pop = (pop, g)
4 mutatePop g (n:ns) pop = mutatePop g' ns pop'
5 where (pop', g') = mutateChromInPop g n pop
```
The first base case says to do nothing if the population is empty or the list of indices is empty. Given a list  $(n:ns)$  of indices, the recursive case uses the mutateChromInPop function defined above to mutate the chromosome at index  $n$  in the population before it recursively continues with the remaining ns indices. A list of random indices can be provided by the mutIndices function.

# <span id="page-18-0"></span>**1.15 Evolution functions**

Our GA is almost finished but the most important step is left: evolution. We need two functions, evolvePopOnce and evolvePop, to complete the GA.

#### <span id="page-18-1"></span>**1.15.1 The evolvePopOnce function**

The evolvePopOnce function evolves a population from one generation to the next:

```
1 evolvePopOnce :: StdGen -> [City] -> Population -> (Population, StdGen)
2 evolvePopOnce q cities pop = (newPopMutated, q4)
3 where (q', q'') = split q
4 parents = toPopulation $ getParents $ sortPop $ evalPop cities pop
5 (offspring, g3) = matePairwise g' parents
6 newPop = parents ++ offspring
7 mutIdx = mutIndices newPop g3
8 (newPopMutated, g4) = mutatePop g'' mutIdx newPop
```
Its input is a list of cities and their positions named cities and a population pop, and the output is a new population newPopMutated that has been constructed through genetic operations. Each of the chromosomes in pop is evaluated by finding the total distance of the TSP tour they each encode, and then sorted.

Parents to be kept for the next generation and for generating offspring are selected using the getParents function, and to convert from a list of (cost, chromosome) pairs, we use the toParents function. The result is assigned to parents. The function matePairwise then create offspring using single point crossover on the chromosomes in parents. The parents and the offspring collectively become the new population newPop. Finally, a number numMut of the chromosomes in newPop are mutated and the results is the next generation newPopMutated.

#### <span id="page-19-0"></span>**1.15.2 The evolvePop function**

Finally, we create the  $evolvePop$  function. This function evolves a population n times recursively, making use of the evolvePopOnce function just described.

 evolvePop :: **StdGen** -> **Int** -> [City] -> Population -> (Population, **StdGen**) evolvePop g 0 cities pop = (newpop, g) **where** newpop = toPopulation \$ sortPop \$ evalPop cities pop evolvePop g n cities pop = evolvePop g' (n-1) cities newPop **where** (newPop, g') = evolvePopOnce g cities pop

#### <span id="page-19-1"></span>**1.16 Alternative encoding/decoding scheme**

As pointed out by student Rune Valle (thank you!), an alternative encoding/decoding scheme for TSP problems can be found here: [frcatel.fri.uniza.sk/users/pesko/publ/DeTSP.pdf](http://frcatel.fri.uniza.sk/users/pesko/publ/DeTSP.pdf)

Please feel free to use this scheme if you like.

Below is a module with the necessary code:

```
1 -- Alternative encoding/decoding scheme for TSP taken from
2 -- https://frcatel.fri.uniza.sk/users/pesko/publ/DeTSP.pdf
3
4 module GAtsmLehman where
5
6 - Test data
7 perm1, perm2, invseq1, invseq2 :: [Int]
s perm1 = [5,7,1,3,6,4,2]
9 \text{ perm2} = [4, 6, 2, 7, 3, 1, 5]10 \text{invseq} = [1,5,2,3,0,1,0]
11 invseq2 = [5, 2, 3, 0, 2, 0, 0]12
13 type Permutation = [Int]
14 type Lehman = [Int]
15
16 encodePermutation :: Permutation -> Lehman
17 encodePermutation [] = []
18 encodePermutation (ah:at) = (length $ filter (<ah) at):(encodePermutation at)
19
20 popItem :: Int -> [a] -> (a, [a])
21 popItem 0 (ah:at) = (ah, at)
22 popItem i (ah:at) = (output, ah:list)
23 where
24 (output, list) = popItem (i-1) at
25
26 identityPermutation :: Int -> Permutation
27 identityPermutation a = [1..a]2829 decodePermutation :: Lehman -> Permutation
30 decodePermutation a = decodePermutation' (identityPermutation (length a)) a
31 where
```

```
32 decodePermutation' :: Permutation -> Lehman -> Permutation
33 decodePermutation' [] [] = []
34 decodePermutation' n (lh:lt) = res:(decodePermutation' nrest lt)
35 where
36 (res, nrest) = popItem lh n
```
# <span id="page-20-0"></span>**1.17 Final remarks**

Congratulations! You should now have a working GA contained in your TSPGA module. Even if you are generous with comments and line shifts (as I am), your module should be around 300 lines.

What remains is to test the GA. We will investigate this in the next section.

# <span id="page-20-1"></span>**2 Exercises**

# <span id="page-20-2"></span>**2.1 Testing**

You should test that the TSP GA works properly on a set of TSP data such as wi29.txt and dj38.txt. Create a test module called TestTSPGA.hs to hold your code:

<sup>1</sup> **module** TestTSPGA **where**

The module should import the TSPGA module:

import TSPGA

You should then implement a main function with the necessary steps to verify proper functionality of the GA:

<sup>1</sup> main :: **IO** () <sup>2</sup> main = **do**

For example, you could do something like the following:

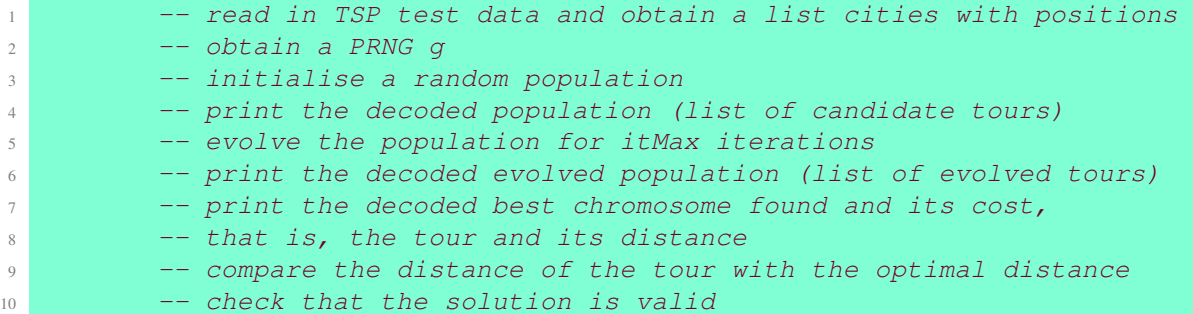

To help you out, here is an example module implementing the steps listed above:

```
1 main :: IO ()
2 main = do
3 contents <- readFile "wi29.txt"
4 let s = map words (lines contents)
5 let cities = map stringsToCity s
6 g <- newStdGen
7 let (initPop, g') = randPop g
8 putStr "Initial population decoded to cities:\n"
9 print $ decodePopulation initPop
10 let newPopEvolved = fst $ evolvePop g' itMax cities initPop
11 putStr "newPopEvolved:\n"
12 print newPopEvolved
13 putStr "Valid tours using encoded chromosomes:\n"
14 print $ map validTour newPopEvolved
15 putStr "Final population decoded to cities:\n"
16 print $ decodePopulation newPopEvolved
17 putStr "Valid tours using decoded chromosomes:\n"
18 print $ map validTour (decodePopulation newPopEvolved)
19 let bestSolution = (decodePopulation newPopEvolved) !! 0
20 putStr "Best solution:\n"
21 print bestSolution
22 putStr "Cost of solution:\n"
23 print $ chromCost cities (newPopEvolved !! 0)
24 let bestTour = chromToTour cities (newPopEvolved !! 0)
25 putStr "Best solution as a list of cities with positions:\n"
26 print bestTour
27 putStr "Length of tour:\n"
28 print $ distanceTour bestTour
29 putStr "Length of optimal tour: \n"
30 putStrLn "27603 (wi29) and 6656 (dj38)"
31 putStrLn " Deviation from optimal:"
32 let deviation = ((distanceTour bestTour) - 27603) / 27603
33 print deviation -- for wi29
34 putStr "Valid solution:\n"
35 print $ validTour' bestSolution (length cities)
36
37 stringsToCity :: [String] -> City
38 stringsToCity [c, x, y] = (read c, (read x, read y))
39
40 validTour :: [CityID] -> Bool
41 validTour tour = [1..length tour] == sort tour
42
43 validTour' :: [CityID] -> Int -> Bool
44 validTour' tour n = [1..n] == sort tour
```
Experiment with algorithm settings such as

- population size (number of chromosomes)
- maximum number of iterations
- selection rate

• mutation rate

and discuss how your choice of GA settings affect the following:

- ability to find a optimal TSP tour
- cost (distance) of the GA-generated tour (deviation from optimal)
- number of iterations needed
- total runtime

for the two TSP problems wi29.txt and dj38.txt.

# **References**

<span id="page-22-1"></span>Haupt, R. L., & Haupt, S. E. (2004). *Practical Genetic Algorithms*. Wiley, 2nd ed.

<span id="page-22-0"></span>Üçoluk, G. (2002). Genetic algorithm solution of the TSP avoiding special crossover and mutation. *Intelligent Automation & Soft Computing*, *8*(3), 265–272.